# 12. Logical Maneuvers

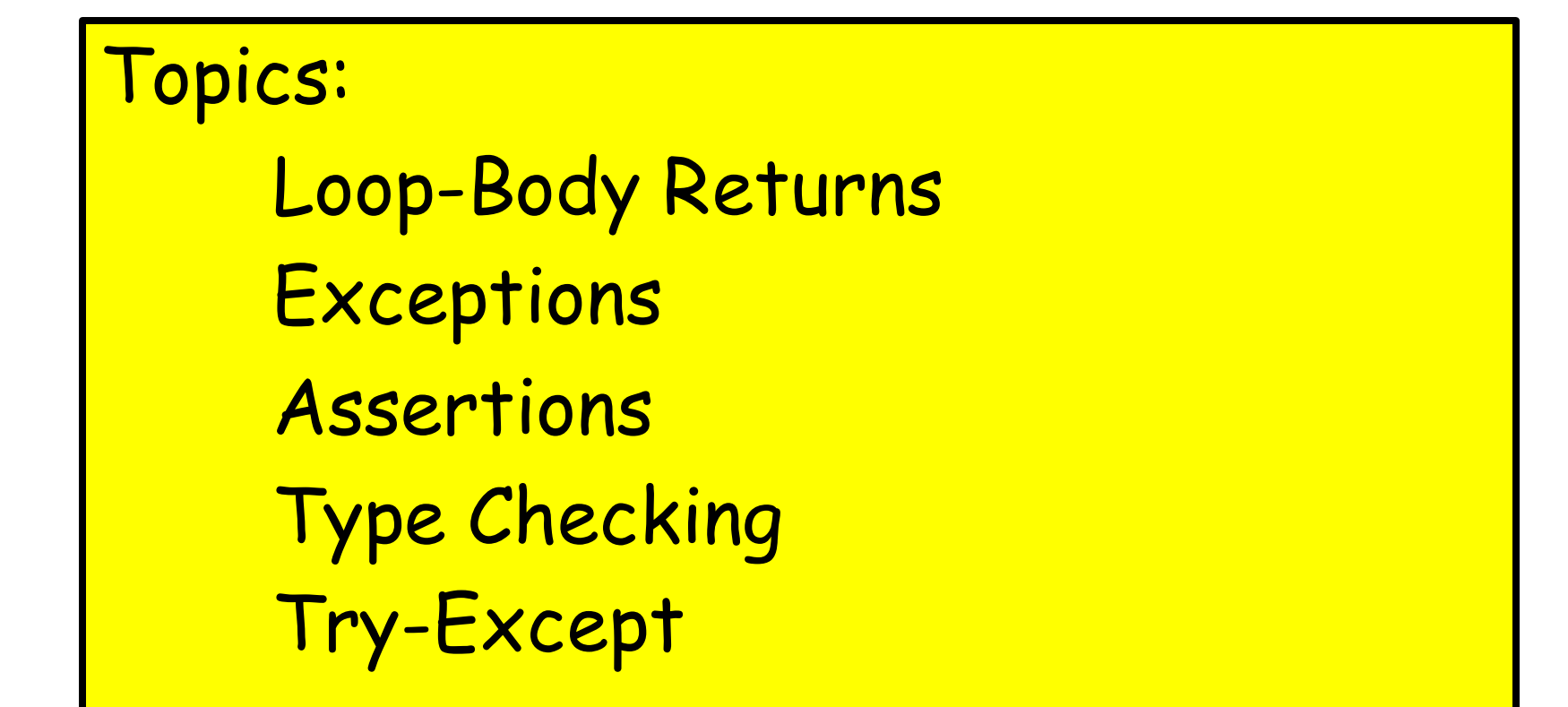

## Loop-Body Returns

# Loop-Body Returns

Another way to terminate a loop.

Uses the fact that in a function, control is passed back to the calling program as soon as a return statement is encountered.

### A Problem

#### Write a function

.

**MyFind(char,s)** 

that returns **True** if character **char** is in string **s** and returns False otherwise.

# Typical While-Loop Solution

```
def MyFind(char,s):
   k = 0 while k<len(s) and char!=s[k]:
      k = k + 1 if k==len(s):
       return False
    else:
       return True
```
When the loop ends, if k==len(s) is True, then we never found an instance of char.

While-Loop Solution with a Loop-Body Return

```
def MyFind(char,s):
   k = 0 while k<len(s):
       if s[k]==char
           return True
      k = k + 1 return False
```
The function "jumps out of the loop" and returns True should it encounter an instance of char. If the loop runs to completion, that means there is no instance of char.

## For Loop Solution with a Loop Body **return**

**def MyFind(char,s): for k in range(len(s)): if s[k]==char: return True return False**

The function "jumps out of the loop" and returns True should it encounter an instance of char. If the loop runs to completion, that means there is no instance of char.

### Another For Loop Solution with a Loop Body **return**

**def MyFind(char,s): for c in s: if c==char: return True return False**

The function "jumps out of the loop" and returns True should it encounter an instance of char. If the loop runs to completion, that means there is no instance of char.

### Boolean Variables

### Review: Variables and floats

It is possible to assign a float value to a variable:

a = 1.3  
b = 10.1  
c = 3.7  

$$
r = -b + \text{math.sqrt}(b*b-4*a*c)/(2*a)
$$

### Review: Variables and ints

It is possible to assign a string value to a variable:

**m = '7' d = '4' y = '1776' date = m + '/' + d + '/' + y**

### Review: Variables and Booleans

It is possible to assign a boolean value to a variable:

**L = 1 R = 2 x = 1.3 inside = (L<=x) and (x<=R)**

### Boolean Variables

As the course progresses you will be dealing with logical situations that are increasingly complicated.

Boolean variables are a handy way of keeping track of what is going on.

# Example: Leap Year

Gregorian Calendar Rule:

Y is a leap year if it is a century year that is divisible by 400 or a non-century year that is divisible by 4.

Leap years: 1904, 2000, 2016

Not leap years: 1900, 2015

# Example: Leap Year

Gregorian Calendar Rule:

Y is a leap year if it is a century year that is divisible by 400 or a non-century year that is divisible by 4.

**centuryYear = (Y%100==0) if centuryYear:**  $LY = (Y\%400 == 0)$ **else:**  $LY = (Y\%4 == 0)$ 

Y is a positive int.

LY is assigned the value True if Y is a leap year and False otherwise.

### Boolean Functions

## Boolean Functions

A function can return a boolean value.

This can be a handy way of encapsulating a complicated computation that culminates in the production of a True value or a False value.

# Example: Intersecting Squares

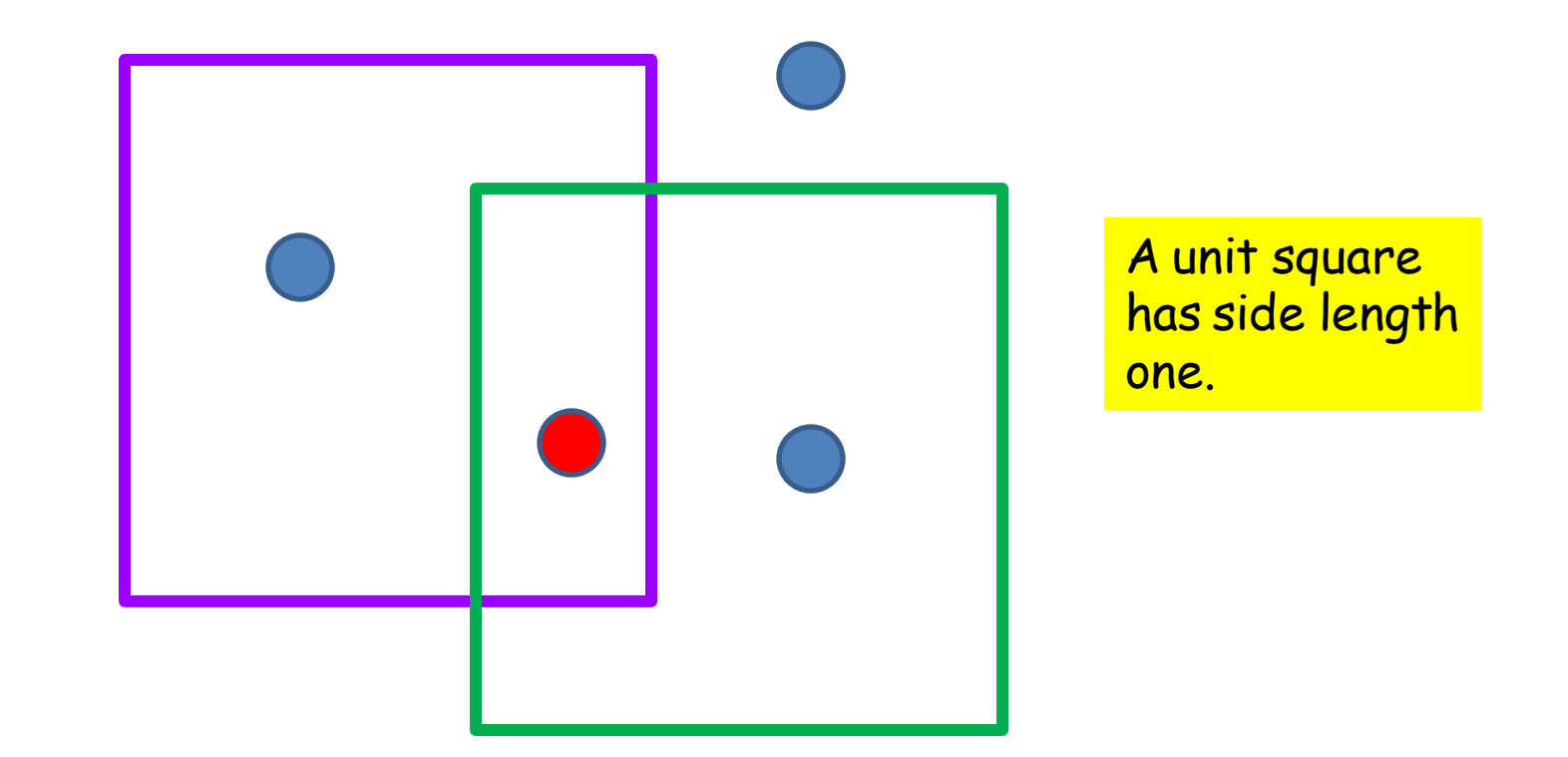

Given two unit squares and a point, when is the point inside both squares?

## Point in a Unit Square

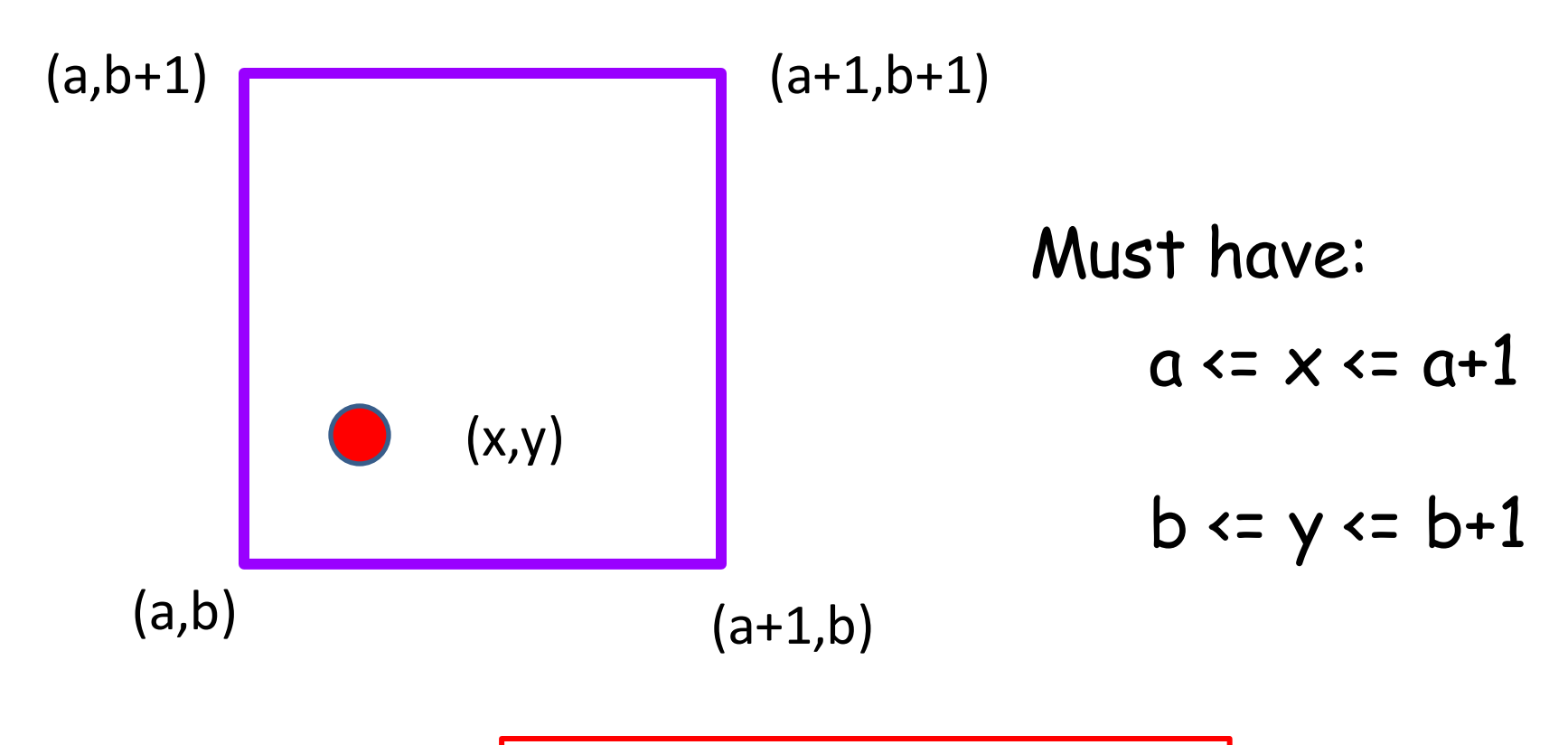

$$
xOK = (a<=x<=a+1)\nyOK = (b<=y<=b+1)
$$

## Point in a Unit Square

**def inS(a,b,x,y): """ Returns True if (x,y) is inside the square with vertices (a,b), (a+1,b),(a,b+1), and (a+1,b+1). Otherwise, returns False.""" xOK = (a<=x<=a+1)**  $y$ OK =  $(b < = y < = b + 1)$  **z = (xOK and yOK) return z**

# Using **inS**

#### $z^2 = \text{ins}(a1, b1, x, y)$  and  $\text{ins}(a2, b2, x, y)$

#### z2 is True if and only if  $(x,y)$  is inside

 (i) the unit square with lower left vertex (a1,b1). and also

(ii) the unit square with lower left vertex (a2,b2).

# Exceptions

Exceptions are errors that occur while your program is running. The program stops running when an exception is "raised."

There are many types of exceptions.

Here are some examples…

### **ValueError**

>>> **t = int('12F')**

**ValueError: invalid literal for int() with base 10: '123F'**

In English:

The int function does not accept a string unless it encodes a number.

### **ImportError**

**>>> from superMath import sqrt ImportError: No module named superMath**

In English:

You cannot import stuff from a nonexistent module or a module that is not in the same working directory

### **ImportError**

### **>>> >>> from math import SquareRoot ImportError: cannot import name SquareRoot**

In English: the math module does not contain a function named SquareRoot

#### **NameError**

$$
>> x = 3
$$
  
\n
$$
>> x = y+2
$$
  
\nNameError: name 'y' is not defined

In English: The variable y does not exist.

### **TypeError**

- $>>> x = 3$
- **>>> s = 'abc'**
- **>>> t = s/x**

**TypeError: unsupported operand type(s) for /: 'str' and 'int'**

In English: You cannot divide a string by a number.

### **TypeError**

**>>> from math import sqrt >>> x = sqrt('a')**

**TypeError: a float is required**

In English: The square root function requires a number.

### **ZeroDivisionError**

#### $>> x = 3.0/0.0$ **ZeroDivisionError: float division by zero**

In English: Cannot divide by zero.

### Assertions

They enable you to generate exceptions if something is wrong.

A good way to check that your code is doing what it should be doing.

A good way to focus on pre- and post- conditions during the program development phase.

## Assertions: How They Work

Syntax:

 **assert B,S** 

B is a boolean expression .

S is a string.

If B is not true, then string S is printed and an exception is "raised".

Otherwise, nothing is done.

# Checking Pre-, Post- Conditions

Typical:

- 1. At the start of a function body, are the preconditions satisfied?
- 2. At the end of the function body, does the value returned have the required properties?

## Checking Pre-, Post Conditions

**def sqrt(x):**

 **""" Returns an approximate square root of x in that |L\*L-x| <= .001 PreC: x is a positive number.** <u>\*\*\* \*\*</u>

# Checking Pre-, Post conditions

**def sqrt(x):**

 **assert x>0, 'The sqrt function requires a positive argument.'**

$$
L = \text{float}(x)
$$

$$
L = (L+x/L)/2
$$

$$
L = (L+x/L)/2
$$

$$
L = (L+x/L)/2
$$

$$
L = (L+x/L)/2
$$

```
 assert abs(L*L-x)<=.001,
```
 **'Inaccurate Square Root'**

 **return L**

# Type Checking

#### Use **assert** and the function **isinstance**

## How **isinstance** Works

It is a boolean-valued function with two arguments.

**isinstance(x,int)** True if variable x houses an int value Otherwise, False **isinstance(x,float)** True if variable x houses a float value Otherwise, False **isinstance(x,str)** True if variable x houses a string value Otherwise, False

# Using **isinstance**

Guard against the user passing a string to sqrt:

**def sqrt(x): assert isinstance(x,float) or isinstance(x,int), print 'x must be type int or float'**

 **:**

The **Try-except** Construction

A graceful way to handle exceptions

Example:Try-Except

**try:**

```
 from AintNoMath import sqrt
     print 'AintNoMath.sqrt unavailable'
except ImportError:
     from math import sqrt
     print 'AintNoMath.sqrt is not 
                  available'
 Code that uses sqrt...
a = 9; x = sqrt(a); print a,x
```
If the green code triggers an ImportError exception, then the mauve code is executed and "sqrt" comes from the math module. Otherwise sqrt comes from AintNoMath

## Try-Except Construction

**try:**

 **Code that may generate a particular exception**

except Name of Exception :

 **Code to execute if the particular exception is found**

### **break**

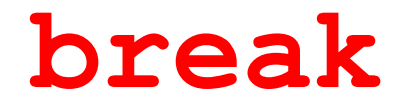

#### Another way to terminate a loop

But it must be used with care for style reasons.

### How **break** Works

As soon as a break statement is executed inside a loop body, the loop ends and the next statement after the body is executed.

Example

#### Compute the smallest **N** so that **N!>10**

```
fact = 1for N in range(1,10000):
      fact = fact *N if fact>10:
           print N
            break
print fact
```
Loop range big enough to ensure we will get a large enough factorial

#### Recall that  $5! = 1 \times 2 \times 3 \times 4 \times 5$

Example

Print the smallest **N** so that **N!**>10

```
fact = 1for N in range(1,10000):
       fact = fact*N
       if fact>10:
            print N
            break
print fact
```
Bad Style! Have to guess a suitable for-loop range.

# While Loop Solution

Compute the smallest **N** so that **N!>10** 

```
fact = 1N = 1
# fact = N!
while fact <=10:
      N = N+1 fact = fact*N 
print fact
```
## A Good Example of **break** Usage

Consider the following problem.

A user enters an integer N from the keyboard and Python is to display the value of N!

Recall:  $5! = 1 \times 2 \times 3 \times 4 \times 5 = 120$ 

Use **math.factorial(N)**

## A Good Example of **break** Usage

Possible issue.

When we use **math.factorial(N)**, the value of **N** must be nonnegative.

What if the user inputs -5?

Would like to say, "try again"

### A Good Example of break Usage

```
while True:
    N = raw_input('Enter pos int: ')
   N = int(N) if N>=0
       break
    else:
       print 'N must be nonnegative'
print math.factorial(N)
```
Keep iterating until a nonnegative int is obtained

## Another Issue

If the user doesn't enter a string of digits then the int statement will crash the program:

$$
N = raw\_input('Enter pos int:')
$$
  
 $N = int(N)$ 

This brings up the challenge of "exceptions" and "exception handling."

### A **ValueError** Exception

**>>> int('12F')**

**ValueError: invalid literal for int() with base 10: '12F'**

#### Exception a.k.a. run time error

# Challenge

Is there a way we can keep soliciting keyboard input until the user enters a string of numbers?

Don't want the program to terminate because of a ValueError.

The **Try-except** Construction

A graceful way to handle exceptions

# Example Showing Try-Except

**from math import factorial**

```
while True:
    n = raw_input('Enter an integer: ')
    try:
       n = int(n) break
    except ValueError:
        print 'Invalid input. Try again.'
```
**m = factorial(n) print m**

## How It Works

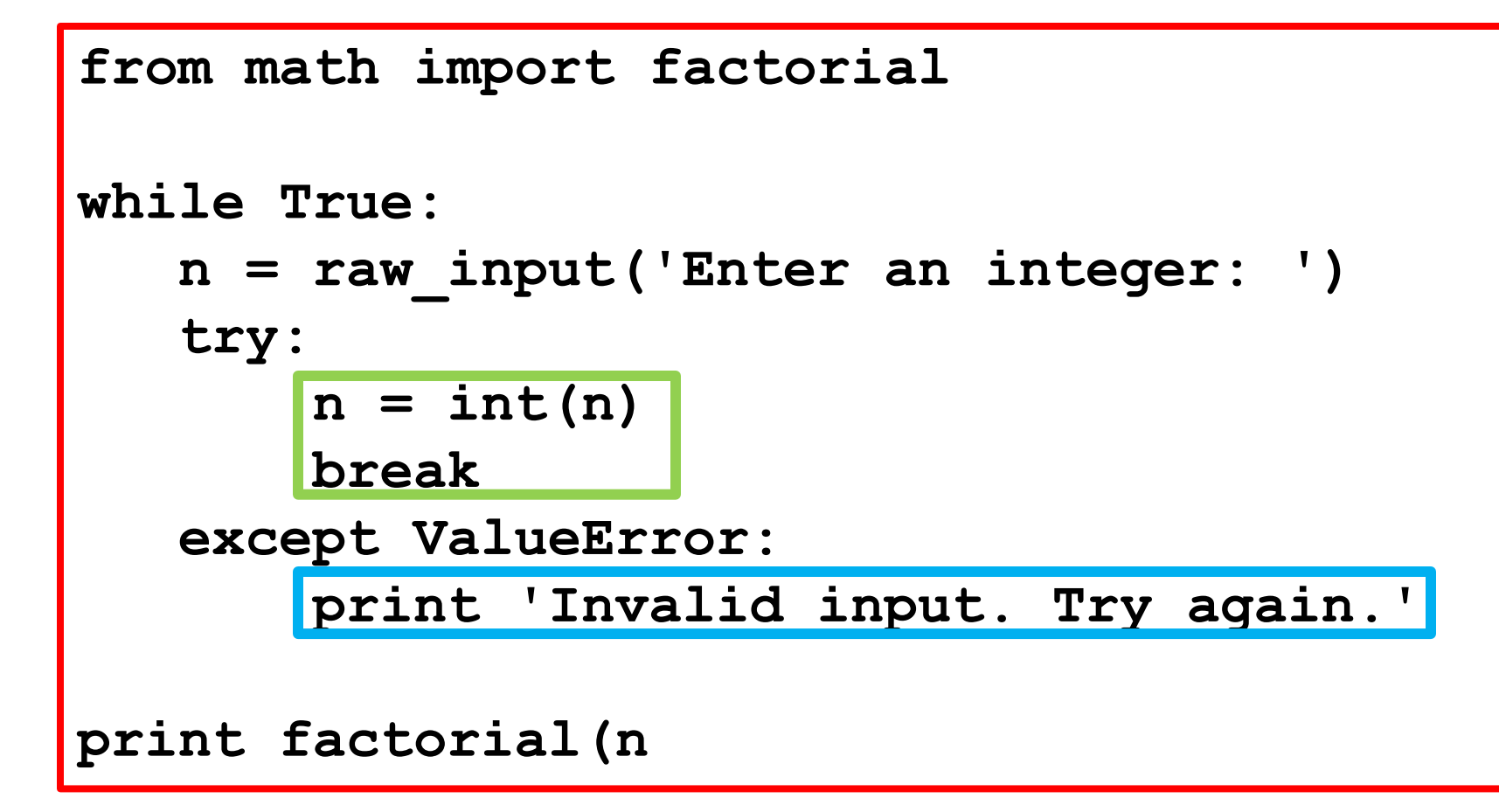

If int(n) in the green block triggers a ValueError exception, then control passes to the cyan block. A message is printed and the loop continues

## How It Works

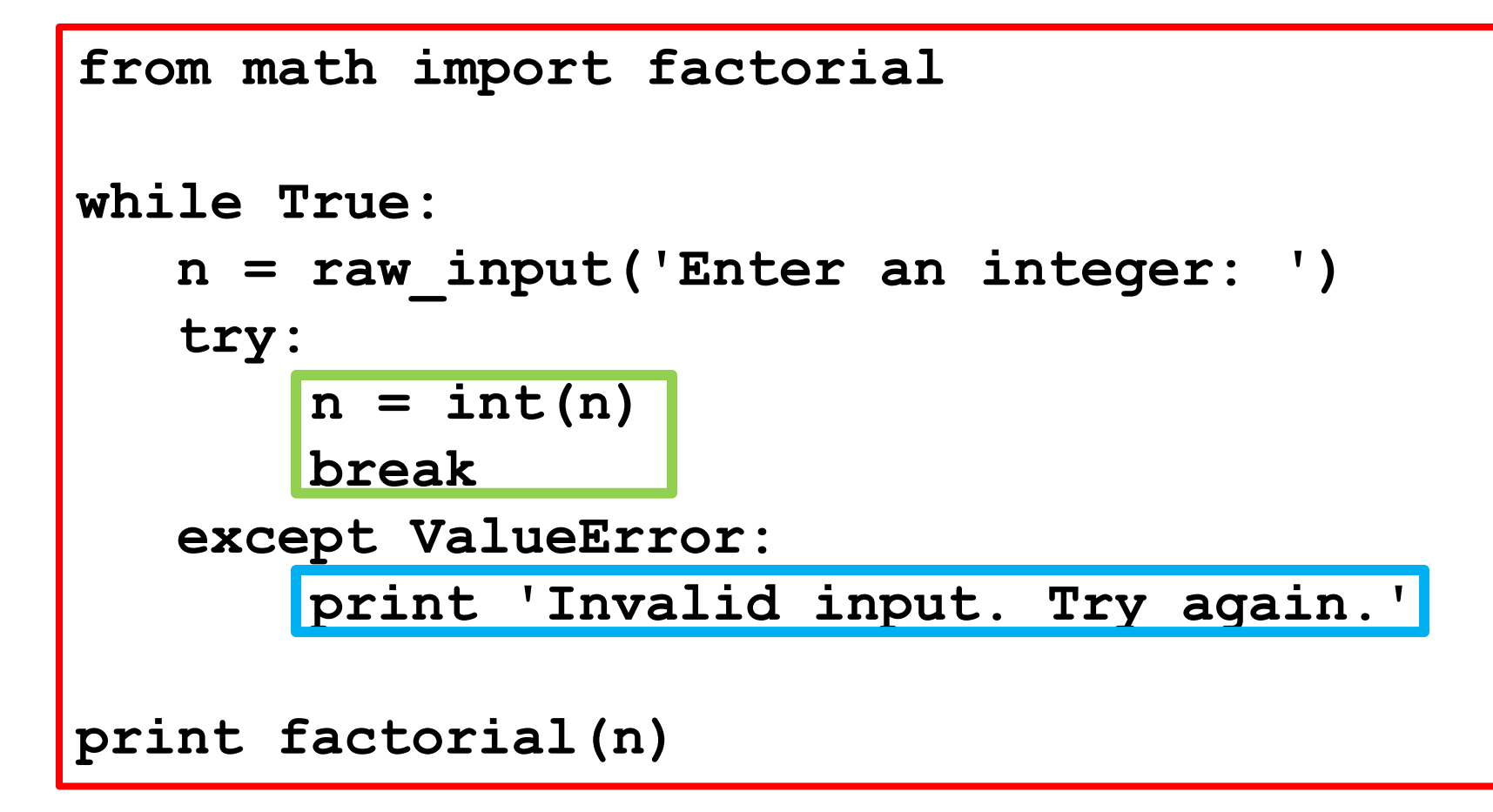

If int(n) does not trigger a ValueError exception, then the break is executed and the loop is over and control passes to the print factorial(n) line